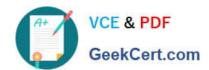

# 250-441<sup>Q&As</sup>

Administration of Symantec Advanced Threat Protection 3.0

# Pass Symantec 250-441 Exam with 100% Guarantee

Free Download Real Questions & Answers PDF and VCE file from:

https://www.geekcert.com/250-441.html

100% Passing Guarantee 100% Money Back Assurance

Following Questions and Answers are all new published by Symantec Official Exam Center

- Instant Download After Purchase
- 100% Money Back Guarantee
- 365 Days Free Update
- 800,000+ Satisfied Customers

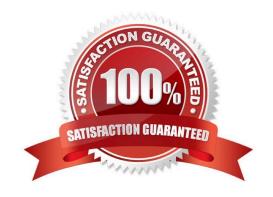

# VCE & PDF GeekCert.com

# https://www.geekcert.com/250-441.html

2024 Latest geekcert 250-441 PDF and VCE dumps Download

# **QUESTION 1**

An Incident Responder has noticed that for the last month, the same endpoints have been involved with malicious traffic every few days. The network team also identified a large amount of bandwidth being used over P2P protocol.

Which two steps should the Incident Responder take to restrict the endpoints while maintaining normal use of the systems? (Choose two.)

- A. Report the users to their manager for unauthorized usage of company resources
- B. Blacklist the domains and IP associated with the malicious traffic
- C. Isolate the endpoints
- D. Blacklist the endpoints
- E. Find and blacklist the P2P client application

Correct Answer: CE

## **QUESTION 2**

Which stage of an Advanced Persistent Threat (APT) attack do attackers map an organization\\'s defenses from the inside?

- A. Discovery
- B. Capture
- C. Exfiltration
- D. Incursion

Correct Answer: A

Reference: http://www.whymeridian.com/blog/bid/399610/5-Stages-of-an-Advanced-Persistent-ThreatAttack-on-Your-Network

### **QUESTION 3**

Which access credentials does an ATP Administrator need to set up a deployment of ATP: Endpoint, Network, and Email?

- A. Email Security.cloud credentials for email correlation, credentials for the Symantec Endpoint Protection Manager (SEPM) database, and a System Administrator login for the SEPM
- B. Active Directory login to the Symantec Endpoint Protection Manager (SEPM) database, and an Email Security.cloud login with full access
- C. Symantec Endpoint Protection Manager (SEPM) login and ATP: Email login with service permissions

# VCE & PDF GeekCert.com

# https://www.geekcert.com/250-441.html

2024 Latest geekcert 250-441 PDF and VCE dumps Download

D. Credentials for the Symantec Endpoint Protection Manager (SEPM) database, and an administrator login for Symantec Messaging Gateway

Correct Answer: C

Reference: https://support.symantec.com/us/en/article.howto124667.html

### **QUESTION 4**

Which service is the minimum prerequisite needed if a customer wants to purchase ATP: Email?

- A. Email Protect (antivirus and anti-spam)
- B. Email Safeguard (antivirus, anti-spam, encryption, data protection and image control)
- C. Symantec Messaging Gateway
- D. Skeptic

Correct Answer: A

Reference: http://www.ingrammicrocloud.nl/wp-content/uploads/sites/44/2016/06/Email-Security.cloudPricing-Licensing-Guide.pdf

# **QUESTION 5**

Which level of privilege corresponds to each ATP account type? Match the correct account type to the corresponding privileges.

Select and Place:

| Account       | Privilege |                       |
|---------------|-----------|-----------------------|
| User          |           | Can add to blacklist  |
| Administrator |           | Can view incidents    |
| Controller    |           | Can configure Synapse |

Correct Answer:

# https://www.geekcert.com/250-441.html 2024 Latest geekcert 250-441 PDF and VCE dumps Download

# Account Privilege Controller Can add to blacklist User Can view incidents Administrator Can configure Synapse

Latest 250-441 Dumps

250-441 PDF Dumps

250-441 Study Guide